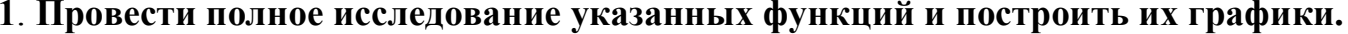

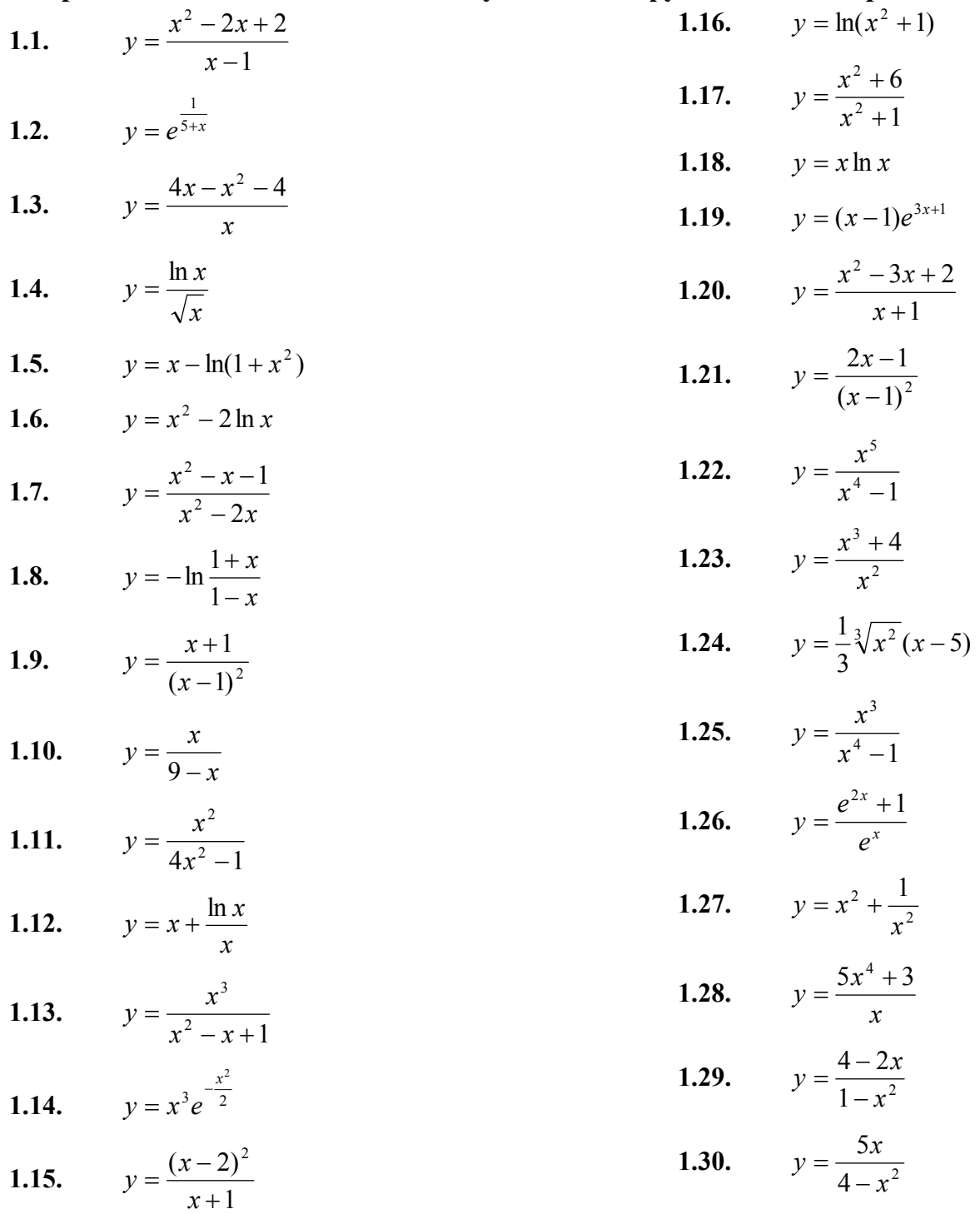

## 2. Провести полное исследование указанных функций и построить их графики.<br>
2.1  $v = e^{2x-x^2}$

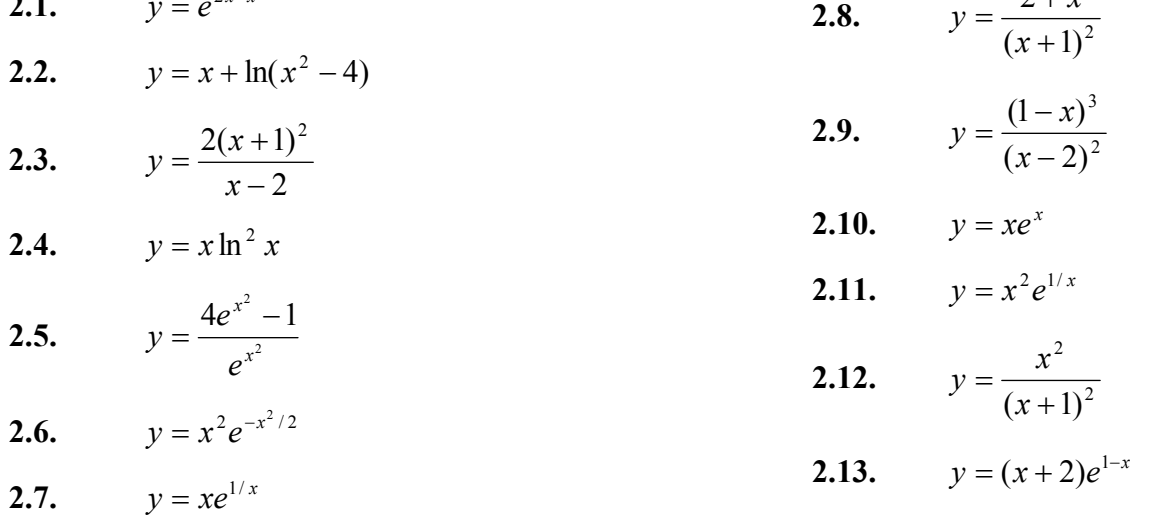

2.14. 
$$
y = \frac{\ln x}{x}
$$
  
\n2.15.  $y = \left(\frac{x-2}{x+1}\right)^2$   
\n2.16.  $y = \frac{x^3}{9-x^3}$   
\n2.17.  $y = (x+1)e^{2x}$   
\n2.18.  $y = \frac{4x}{x^3-1}$   
\n2.20.  $y = \ln(x^2-2x+6)$   
\n2.21.  $y = \ln(1-\frac{1}{x^2})$   
\n2.22.  $y = x^3e^{x+1}$   
\n2.23.  $y = x - \ln(1+x^2)$   
\n2.24.  $y = 1 - \ln^3 x$   
\n2.25.  $y = (x-1)e^{4x+2}$   
\n2.26.  $y = \frac{2x^2 + 2 + 4x}{2-x}$   
\n2.27.  $y = -x\ln^2 x$   
\n2.28.  $y = x^2 - 2\ln x$   
\n2.29.  $y = e^{\frac{1}{2-x}}$   
\n2.20.  $y = \ln(x^2-2x+6)$   
\n2.21.  $y = \ln(1-\frac{1}{x^2})$ 

## 3. Найти наименьшее и наибольшее значения функции  $y=f(x)$  на отрезке [a; b]

3.1. 
$$
y = \ln(x^2 - 2x + 2), [0;3]
$$
  
\n3.2.  $y = \frac{3x}{x^2 + 1}, [0; 5]$   
\n3.3.  $y = \frac{3}{x^2 - 1}, [-0, 5; 0]$   
\n3.4.  $y = (x + 2)e^{1-x}, [-2; 2]$   
\n3.5.  $y = \ln(x^2 - 2x + 4), [-1; 1, 5]$   
\n3.6.  $y = \frac{x^3}{x^2 - x + 1}, [-1; 1]$   
\n3.7.  $y = (\frac{x + 1}{x})^3, [1; 2]$   
\n3.8.  $y = \sqrt{x - x^3}, [-2; 2]$   
\n3.9.  $y = 4 - e^{-x^2}, [0; 1]$   
\n3.10.  $y = \frac{x^3 + 4}{x^2}, [1; 2]$   
\n3.11.  $y = xe^x, [-2; 0]$   
\n3.12.  $y = (x - 2)e^x, [-2; 1]$   
\n3.13.  $y = (x - 2)e^x, [-2; 1]$   
\n3.14.  $y = \frac{x}{9 - x^2}, [-2; 2]$   
\n3.15.  $y = \frac{1 + \ln x}{x}, [1/e; e]$   
\n3.16.  $y = e^{4x - x^2}, [1; 3]$   
\n3.17.  $y = \frac{x^5 - 8}{x^4}, [-1; 2]$   
\n3.18.  $y = \frac{e^{2x} + 1}{e^x}, [-1; 2]$   
\n3.19.  $y = x \ln x, [1/e^2; 1]$   
\n3.20.  $y = x^3 e^{x+1}, [-4; 0]$   
\n3.21.  $y = x^2 - 2x + \frac{2}{x-1}, [-1; 3]$   
\n3.22.  $y = (x + 1)\sqrt[3]{x^2}, [-4/5; 3]$   
\n3.23.  $y = e^{6x - x^2}, [-3; 3]$   
\n3.24.  $y = \frac{\ln x}{x}, [1; 4]$   
\n3.25.  $y = 3x^4 - 16x^3 +$ 

 $1]$ 

3.26. 
$$
y = x^5 - 5x^4 + 5x^3 + 1
$$
, [-1; 2]  
\n3.27.  $y = (3 - x)e^{-x}$ , [0; 5]  
\n3.28.  $y = \frac{\sqrt{3}}{2} + \cos x$ , [0;  $\frac{\pi}{2}$ ]  
\n3.29.  $y = 108x - x^4$ , [-1; 4]

## **3.30.**  $y = \frac{x^4}{4} - 6x^3 + 7$ , [16; 20]

## 4. Найти указанные пределы, используя правило Лопиталя

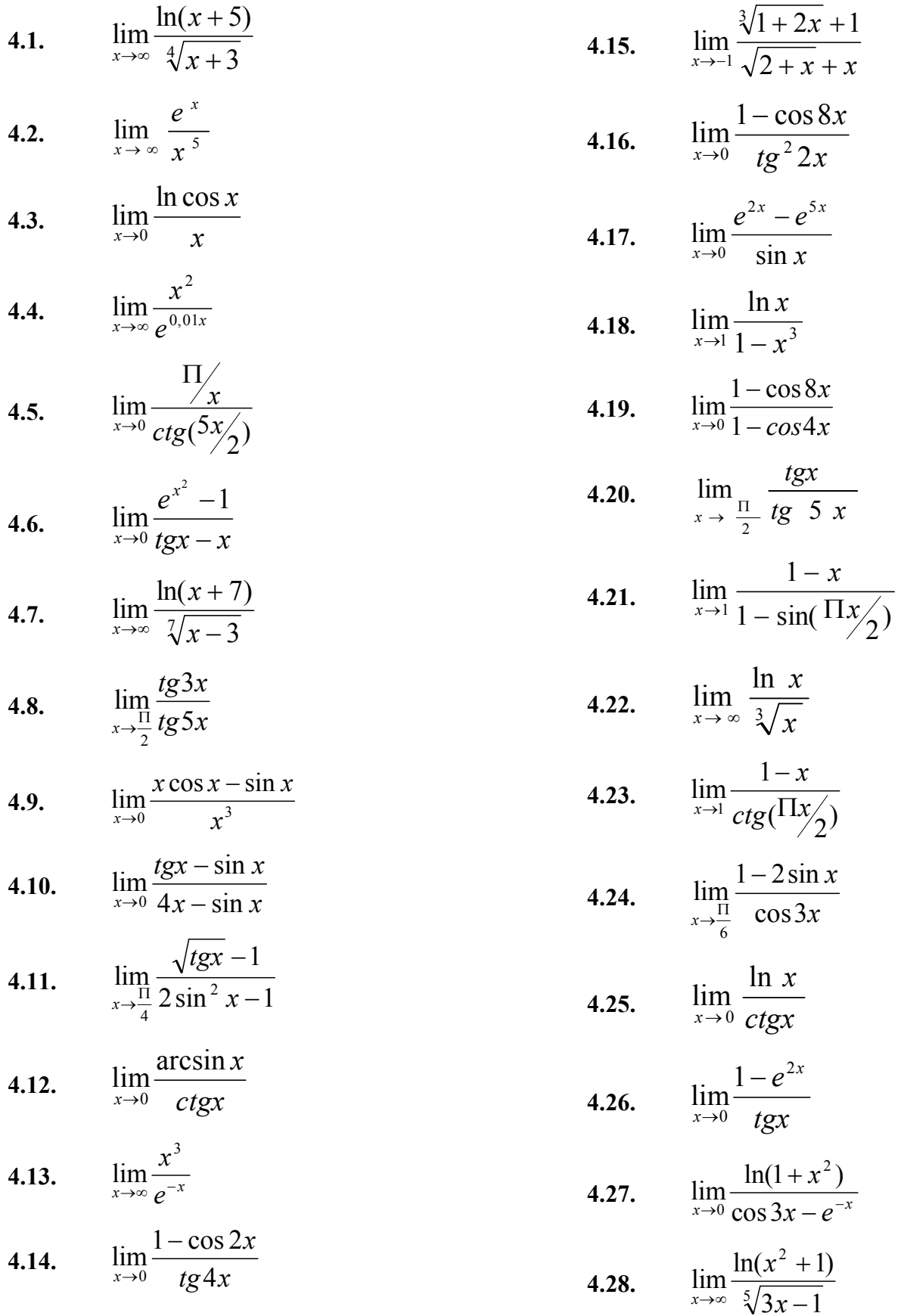

4.29.  $\lim_{x \to \frac{\pi}{2}} \frac{1 - \sin x}{t g^2 5x}$ **4.30.**  $\lim_{x \to 0} \frac{\text{arctg 4x}}{e^{5x} - 1}$ 

5. С помощью дифференциала приближенно вычислить данные величины и оценить допущенную относительную погрешность (с точностью до двух знаков после запятой).

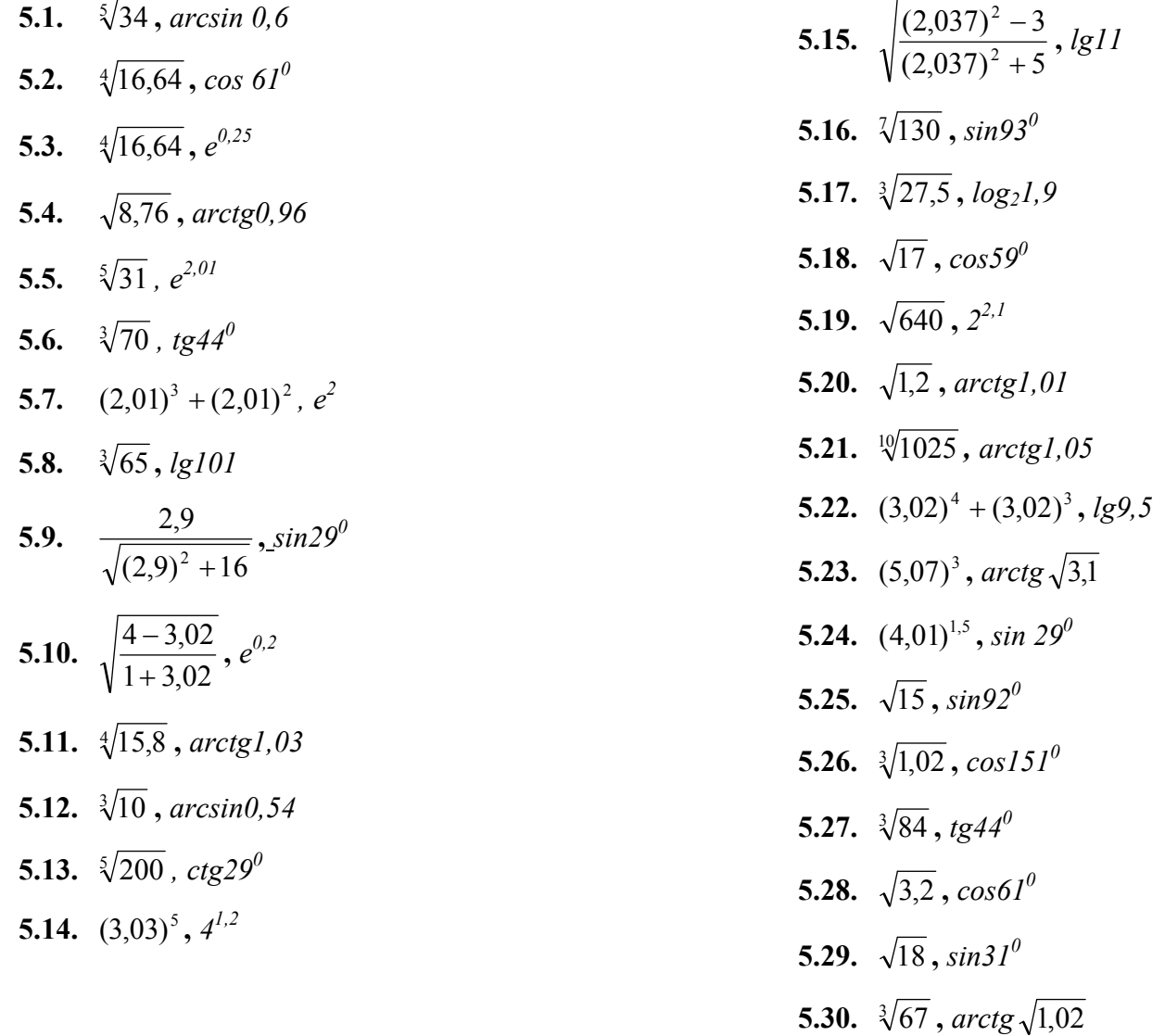